## **Honors Computer Science C++ Mr. Clausen Program 14A**

## **PROGRAM 14A Rock Paper Scissors (Lizard Spock) (30 points : 5 Extra Credit points for Lizard Spock)**

This program is going to practice functions, if statements, random numbers, and loops. Write a program to play the game Rock, Paper, Scissors (RPS), OR Rock, Paper, Scissors, Lizard, Spock (RPSLS). The user will be playing against the computer. Ask the user for their choice, generate a random choice for the computer, determine who wins or if there is a tie, keep a running total of who wins each round, and display the results each time the user chooses to play the game. This program can be written using if, else if statements to determine the winner, and to convert from the user's choice to a number and to convert the computer's numeric choice to a corresponding string representing the computer's choice. You could use your own algorithm or the class could ask me to discuss an algorithm using the modulus operator.

- 1) Type comments at the beginning of the program to display your name and other information just like those used for program 4A. **Be sure to change the program name, program number, and program description.**
- 2) Include the preprocessor directives:

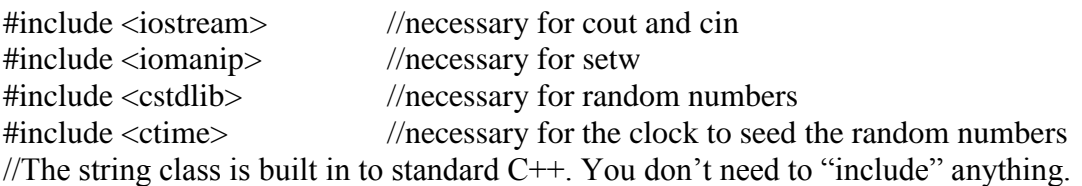

- 3) Type: using namespace std;
- 4) Next declare all of the constants necessary for this program. Declare a constant of type **int** for  $LOW = 0$ , and declare a constant of type **int** named  $HIGH = 4$ .
- 5) Declare the **int** main( ) function here.
- 6) Declare all of the variables necessary for this program. You will need a variable of type time\_t called seconds (time\_t seconds;). Make sure that you use descriptive variable names to create readable, self-documenting code.
- 7) Include a 'do…while' loop in the int main() to repeat the function calls until the user enters a 'Q' or 'q' to quit the program.
- 8) Type the following comment: //---------------------------Display My Information--------------------------- Follow this comment with the function Display\_My\_Info() that uses cout statements to display

your name and period output just like those used for program 4A. **Be sure to change the program name, and program number.**

- 9) You must use functions throughout this program. You must have a main function that declares all the variables (except variables that may be local to another function), and calls all the other functions. You will need a function for the menu (which gets the user's choice), a function to get the computer's choice (generate a random number for this), functions to convert between numbers and names (rock is 0, etc.) and vice versa, a function to determine the winner, a function to count how many times the player and computer won and number of "ties", and a function to display the results. **Do not use a "Control\_Menu\_Execution function.**
- 10) Display the menu (as pictured below remove two choices if you are only writing RPS) and ask the user to enter their choice. Upper and lower case values should work for the menu choice to quit.
- 11) After the user has selected their choice, generate a random integer to represent the computer's choice. Don't forget to use: time (&seconds); and srand((unsigned int) seconds); when generating random numbers.
- 12) Determine who won or if there is a tie. Keep a running total of how many times the player wins versus the computer wins.
- 13) Display who chose what, who won (or if there was a tie), and how many times the "player" won and how many times the "computer" won.
- 14) Save your program as LastNameFirstNameP14.cpp.

```
Rock Paper Scissors Lizard Spock Main Menu
1. Rock
2. Spock
3. Paper
4. Lizard
5. Scissors
Q. Quit the game
```
Use blank lines to separate each of the program sections listed in all of the steps above. When you are finished with your program, have tested it thoroughly to make sure that your calculations are correct, and are sure that you don't need to make any changes, then save your program in the "T" network mapping, in the Program 14 folder.